## Memo Maple

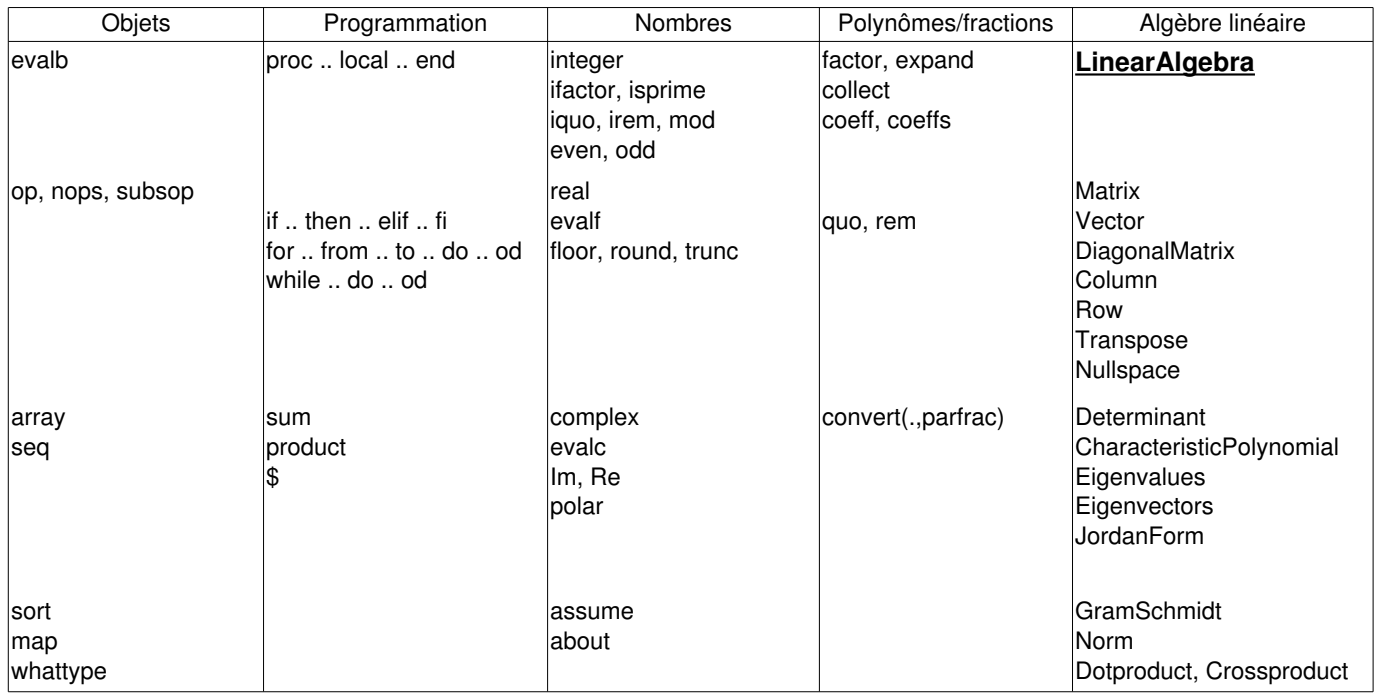

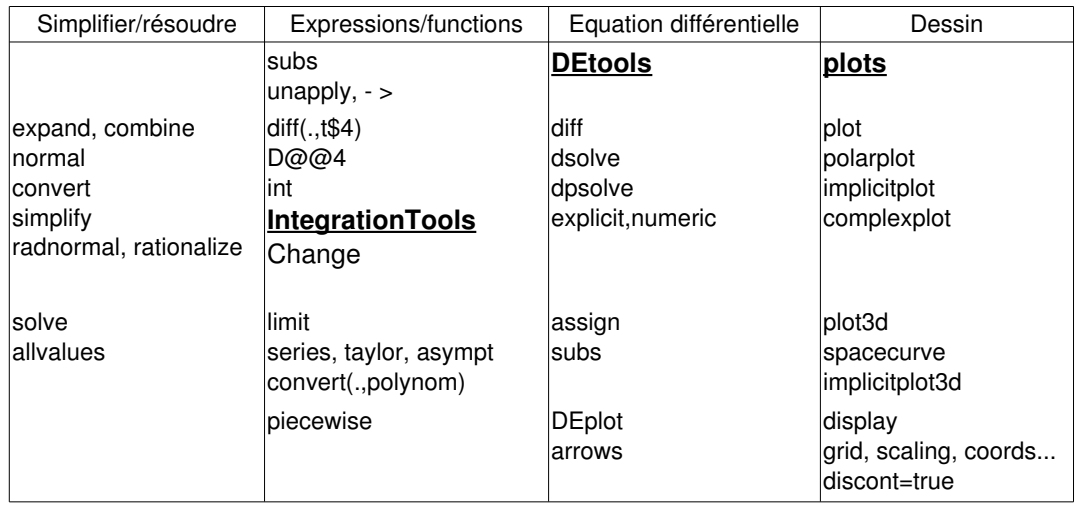